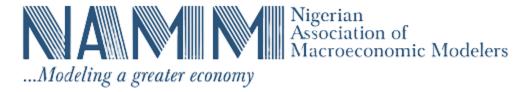

## Beginners' Training Programme in DSGE Modelling

## **Table 1: Training Programme**

| DAYS                               | Period    | Topic                                       | Content                                                                                                    | Facilitator(s) |
|------------------------------------|-----------|---------------------------------------------|----------------------------------------------------------------------------------------------------|----------------|
| Day 1<br>15/09/22<br>Thursday      | 6pm-9pm   | Evolution of Modern<br>Macroeconomics       | <ul> <li>The origin of modern macroeconomic modelling</li> <li>the basic structure of macroeconomic model</li> <li>the structure of a typical dynamic macroeconomic model</li> </ul> | POA/OOA        |
| Day 2<br><b>16/09/22</b><br>Friday | 3pm-5pm   | Evolution of Modern<br>Macroeconomics Cont. | <ul> <li>the main framework of the dynamic general equilibrium (DGE) model</li> <li>Using DSGE to understand the economy and guide policy making</li> </ul>                          | POA/OOA        |
|                                    | 5pm-6pm   | Break                                       |                                                                                                    |                |
|                                    | 6pm-9pm   | The Business Cycle<br>Method                | <ul> <li>□ Business Cycle Phenomenon</li> <li>□ Business Cycle Stylised Facts</li> <li>□ Hodrick-Prescott Filter</li> <li>□ Some Basic Facts</li> </ul>                              | POA/ORO        |
| Day 3 17/09/22 Saturday            | 9am-11am  | Real Business Cycle                         | <ul> <li>□ Various Statistical Tools</li> <li>□ The meaning of Real<br/>Business Cycle Models</li> <li>□ Main Assumptions of Real<br/>Business Cycles</li> </ul>                     | POA/ORO        |
|                                    | 11am-12pm | Break                                       | , , , , , , , , , , , , , , , , , , , ,                                                                                                    |                |
|                                    | 12pm-2pm  | Real Business Cycle<br>(Cont')              | □ Basic Features of Real Business Cycles □ How to construct Basic Real Business Cycle Model                                                                                          | POA/QEO        |
|                                    | 2pm-3pm   | Break                                       | ·                                                                                                    |                |
|                                    | 3pm-6pm   | New Keynesian DSGE                          | <ul><li>□ New Keynesian Economics</li><li>□ New Keynesian DSGE</li><li>Modelling</li></ul>                                                                                           | POA/QEO        |
|                                    | 6pm-7pm   | Break                                       |                                                                                                    |                |

|                                      | 7pm-9pm   | New Keynesian DSGE<br>(Cont')                                             | ☐ Components of NK DSGE Models                                                                                                    | POA<br>DM                          |
|--------------------------------------|-----------|---------------------------------------------------------------------------|----------------------------------------------------------------------------------------------------|------------------------------------|
| Day 4<br>22/09/22<br>Thursday        | 6pm-9pm   | Future of<br>Macroeconomics                                               | <ul> <li>Macroeconomics Today</li> <li>Applications of the method<br/>to other Areas of Economics</li> <li>Areas of Future Research</li> </ul>                        | OOA                                |
| Day 5<br>23/09/22<br>Friday          | 3pm-5pm   | Practical Modelling<br>with Dynare                                        | <ul> <li>Installing Matlab and Dynare</li> <li>Writing Dynare Codes</li> <li>How to run Dynare</li> <li>Output from Dynare</li> <li>Estimation with Dynare</li> </ul> | All Facilitators  All Facilitators |
|                                      | 5pm-6pm   | Break                                                                     |                                                                                                    |                                    |
|                                      | 6pm-9pm   | Practical Modelling with Dynare Cont.                                     | <ul><li>Error messages in Dynare</li><li>Exercises with Dynare</li></ul>                                                                                              |                                    |
| Day 6<br><b>24/09/22</b><br>Saturday | 11am-12pm | Break                                                                     |                                                                                                    |                                    |
|                                      | 12pm-4pm  | Practical Modelling<br>with Dynare Cont.<br>Closing Ceremony<br>Departure | <ul> <li>Error messages in Dynare</li> <li>Exercises with Dynare</li> </ul>                                                                                           | All Facilitators                   |

Note: **POA**: Prof. Philip Olasupo Alege

**QEO:** Dr. Queen Esther Oye

OOA: Dr. Omobola Olusegun Adu

ROP: Dr. Olabisi Rashedat Oladipo

DM: Mr. Dauda Musa